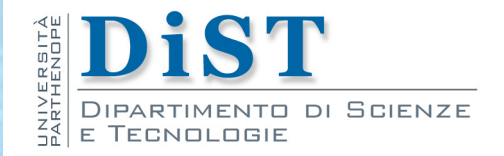

# Programmazione 3 e Laboratorio di Programmazione 3 Input-Output

Angelo Ciaramella

### Introduzione

- gerarchia delle classi di java.io
	- modello di classi definito dal pattern Decorator
		- **relazione tra classi che rappresenta un'alternativa dinamica** alla statica ereditarietà
		- aggiungere responsabilità addizionali agli oggetti al runtime

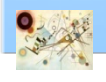

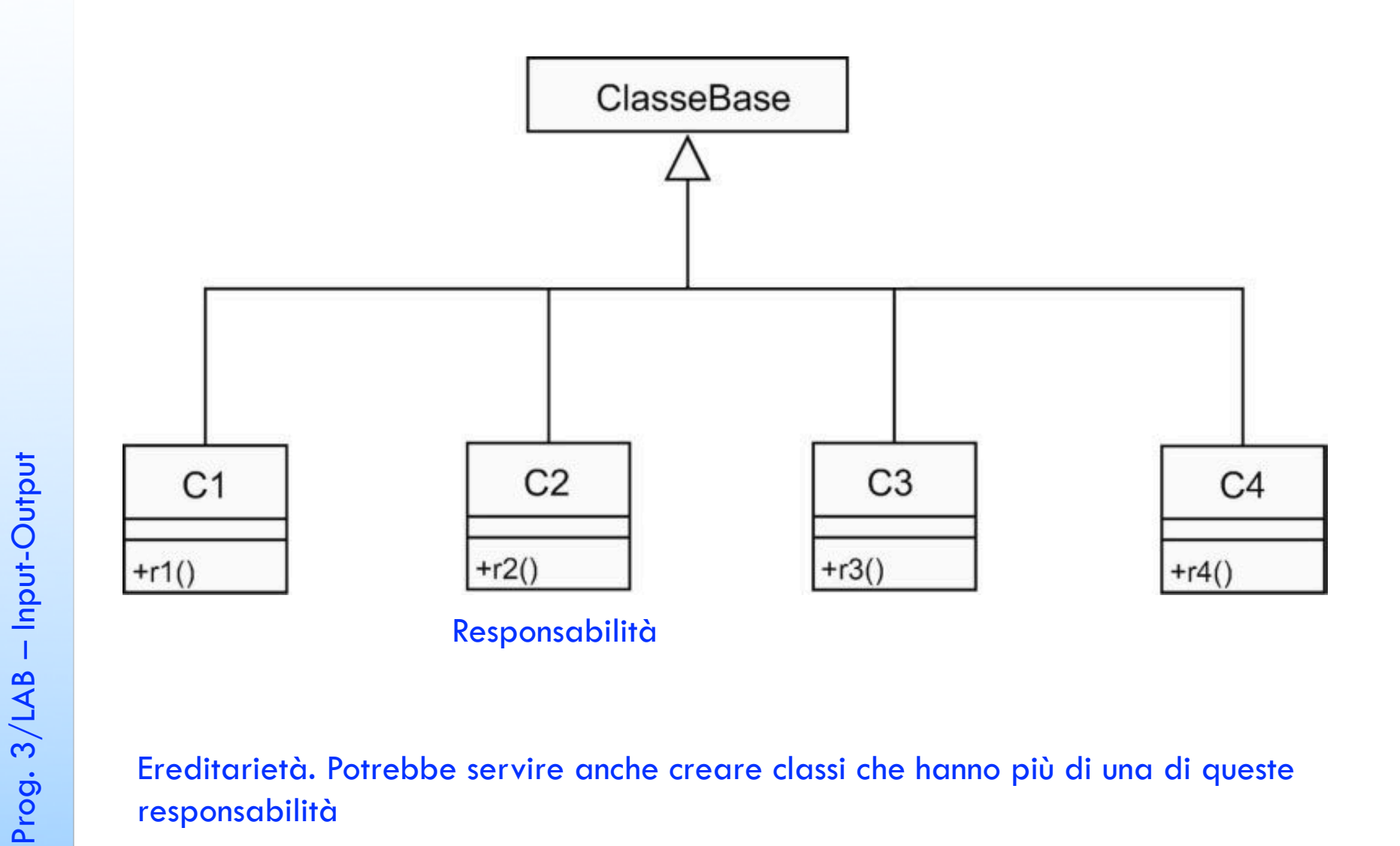

Ereditarietà. Potrebbe servire anche creare classi che hanno più di una di queste responsabilità

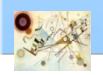

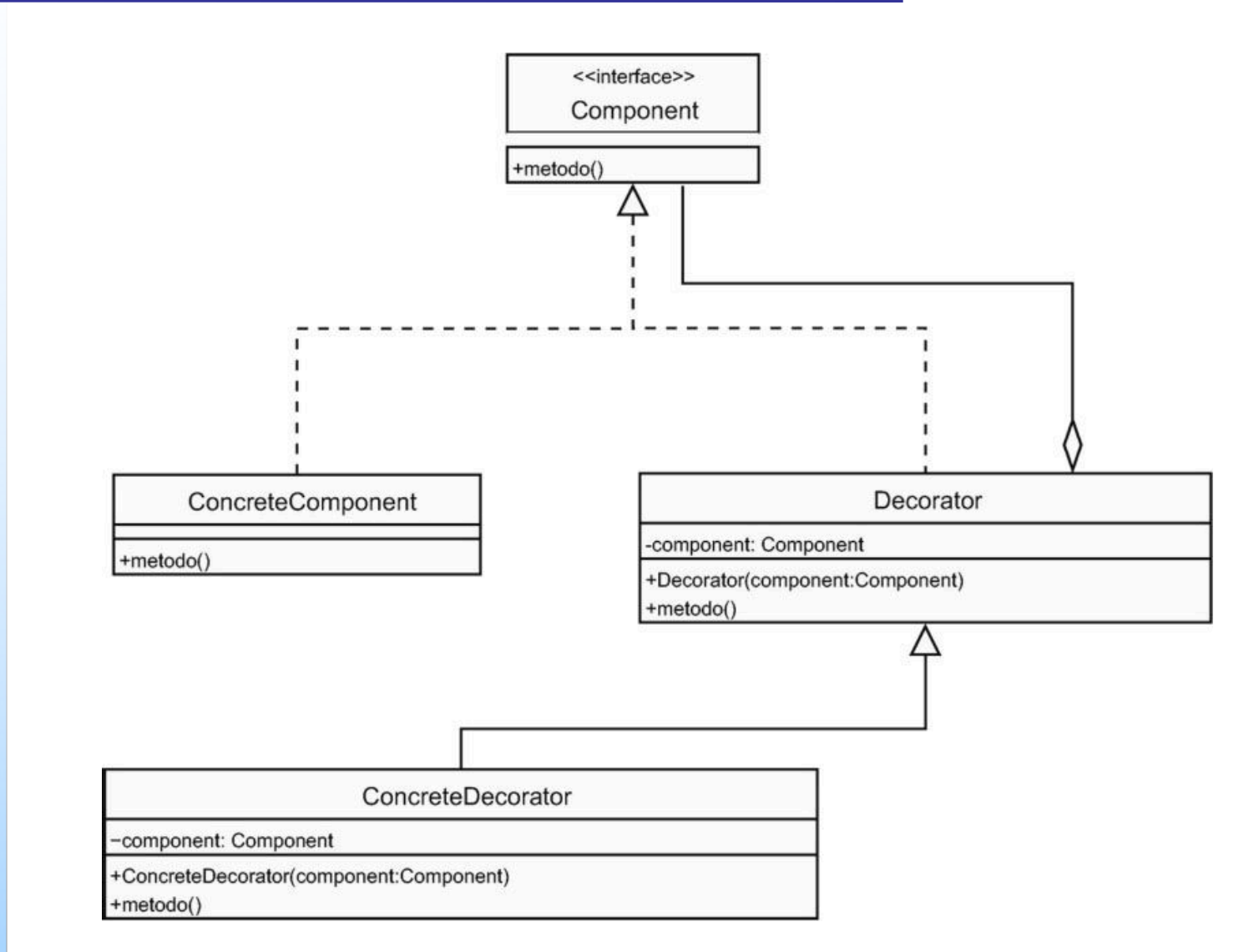

#### Modello del pattern Decorator

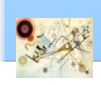

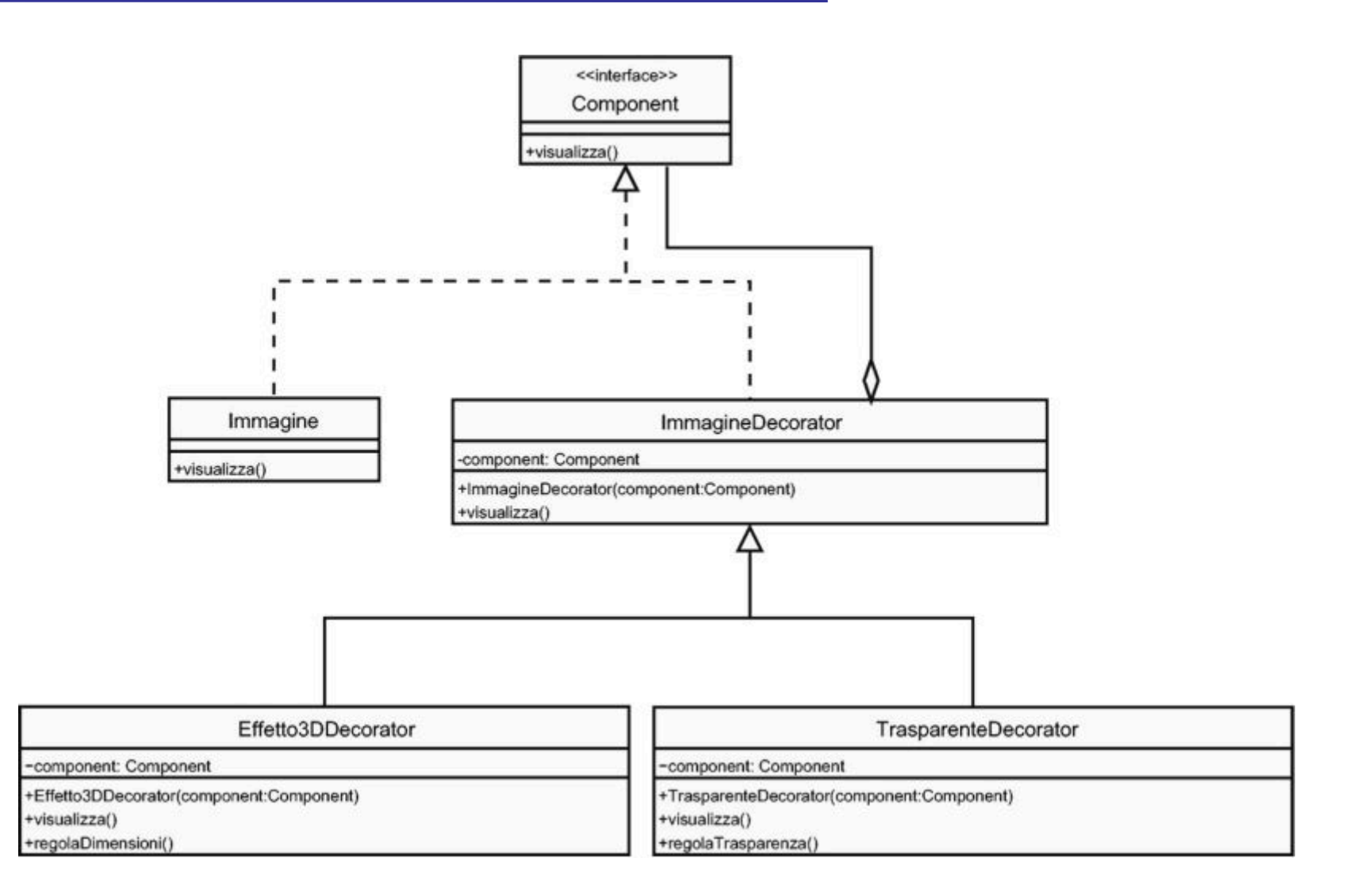

#### Esempio di implementazione del pattern Decorator

- I Il pattern Decorator permette
	- realizzare qualsiasi tipo di comunicazione con fonti di destinazioni esterne usando un limitato numero di classi

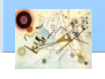

### Stream

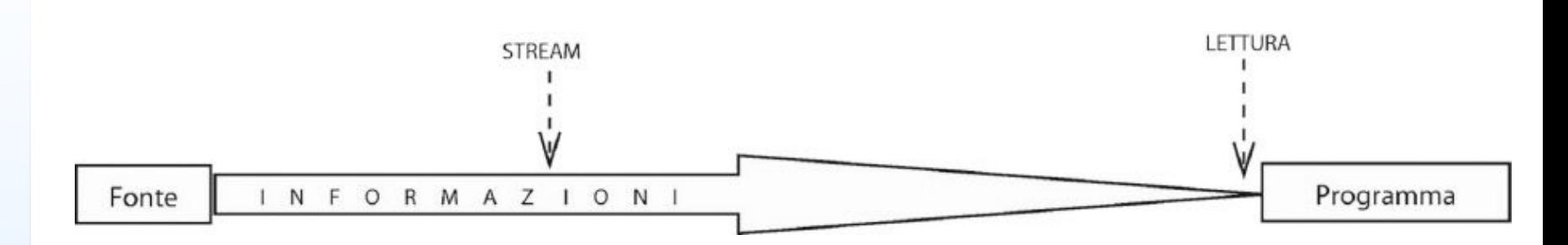

#### Rappresentazione grafica di input

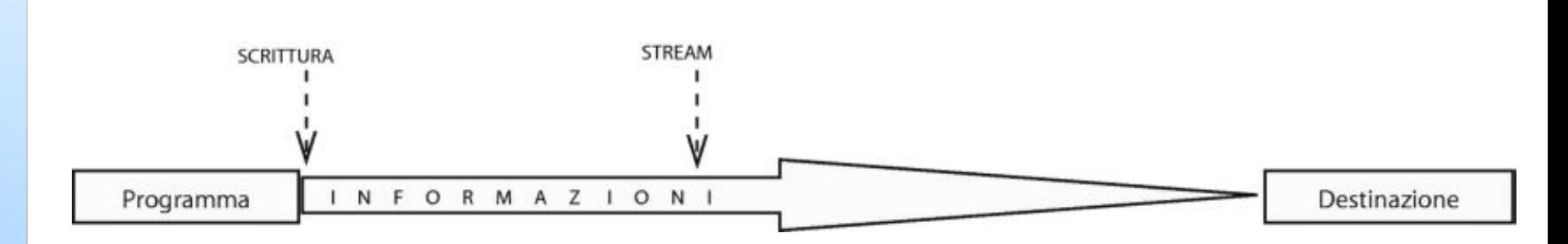

#### Rappresentazione grafica di output

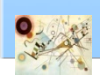

### Character Stream

- Reader e Writer sono le due superclassi astratte per i flussi di caratteri
	- dividono i dati in 16 bit ognuno, compatibili con il tipo char di Java

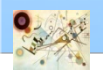

### Character Stream

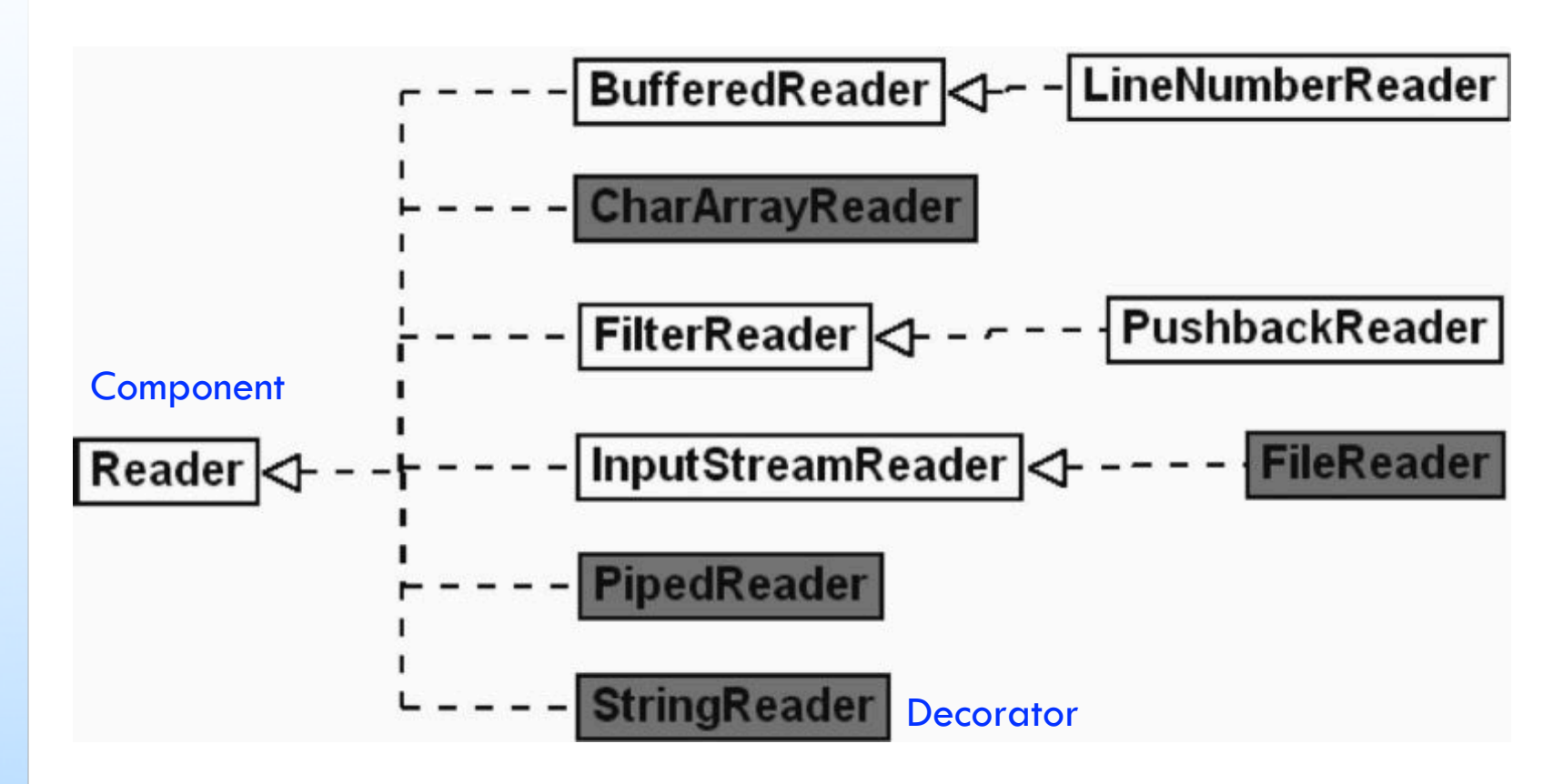

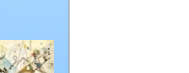

### Character Stream

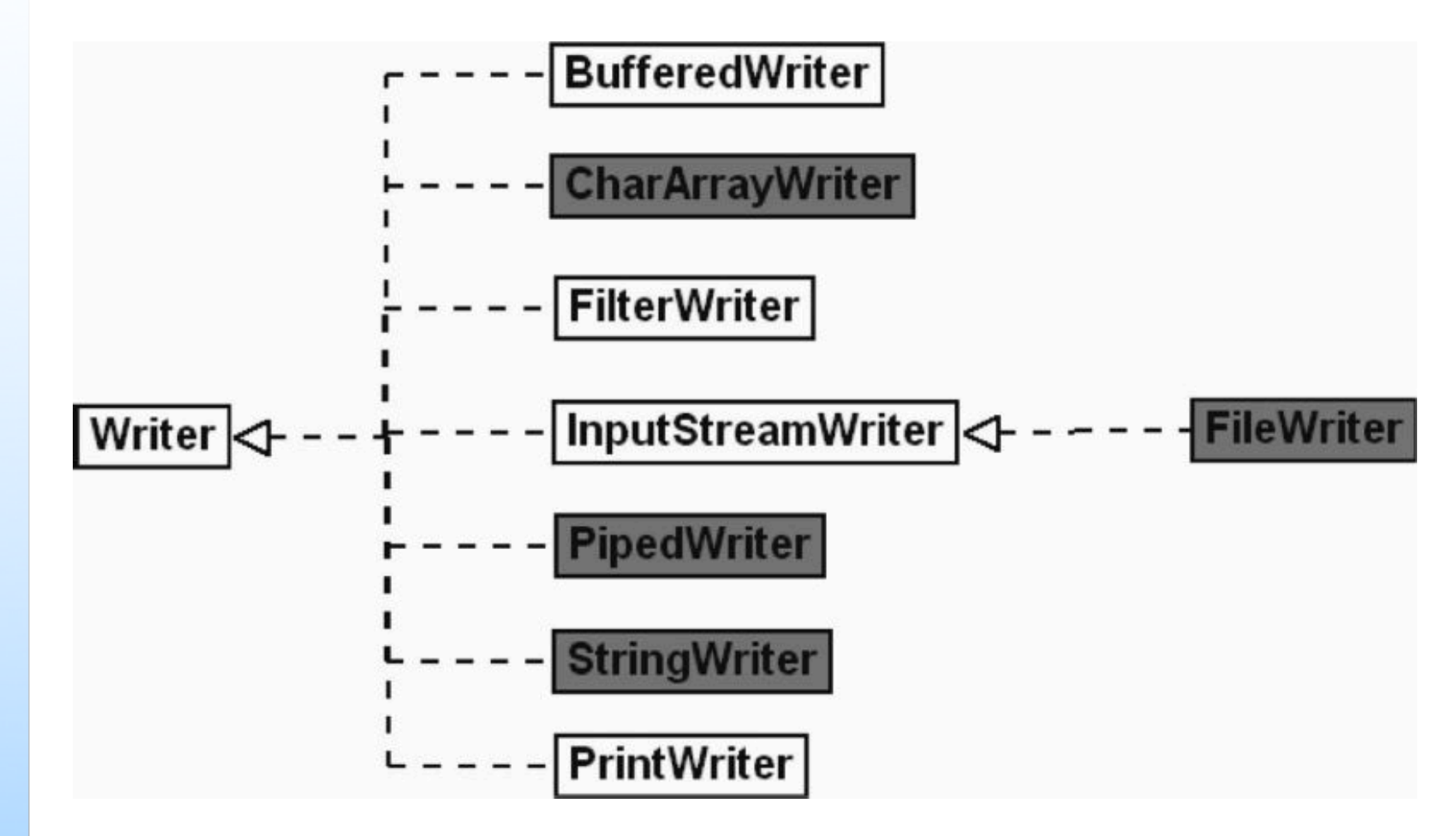

#### Gerarchia di Writer

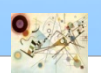

# Byte Stream

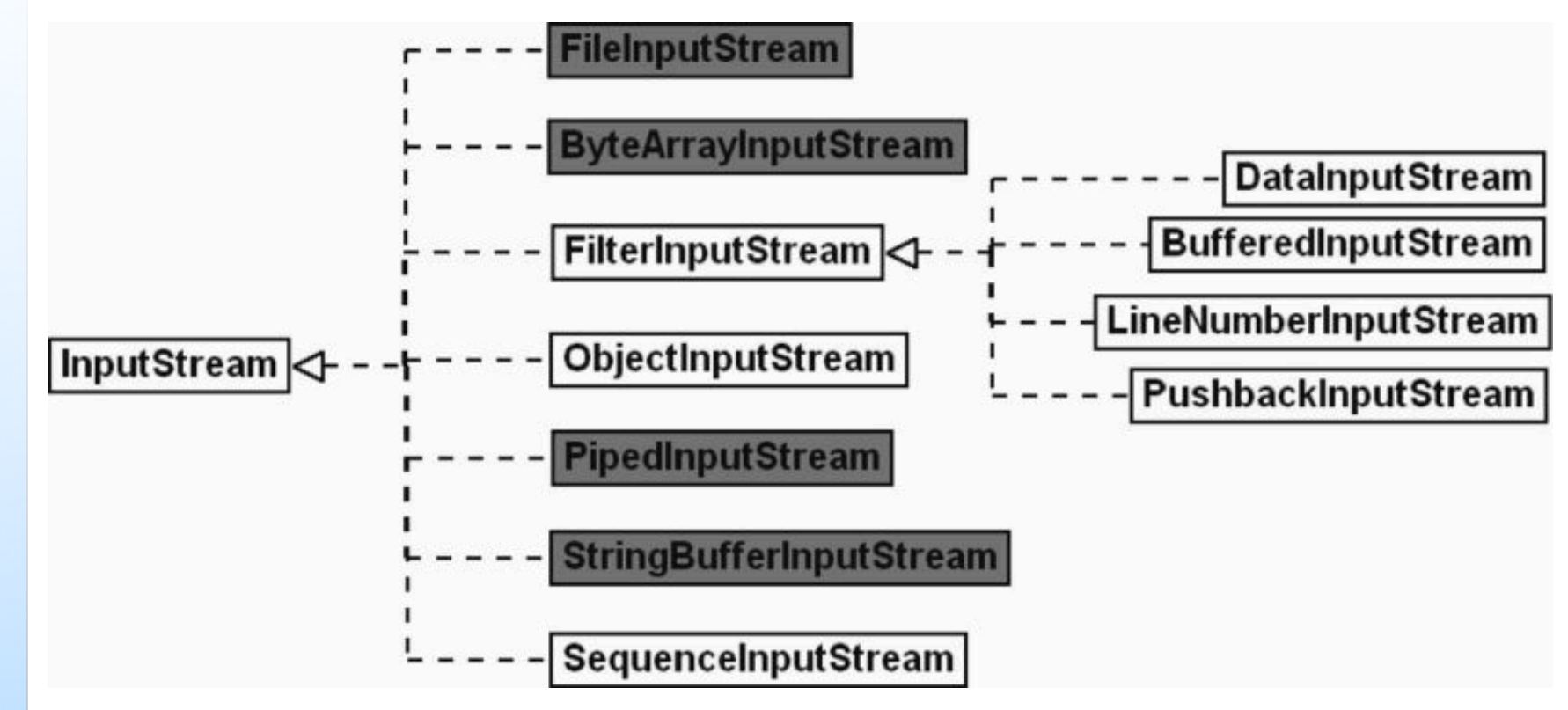

Gerarchia di InputStream (lettura di array di byte)

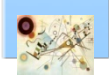

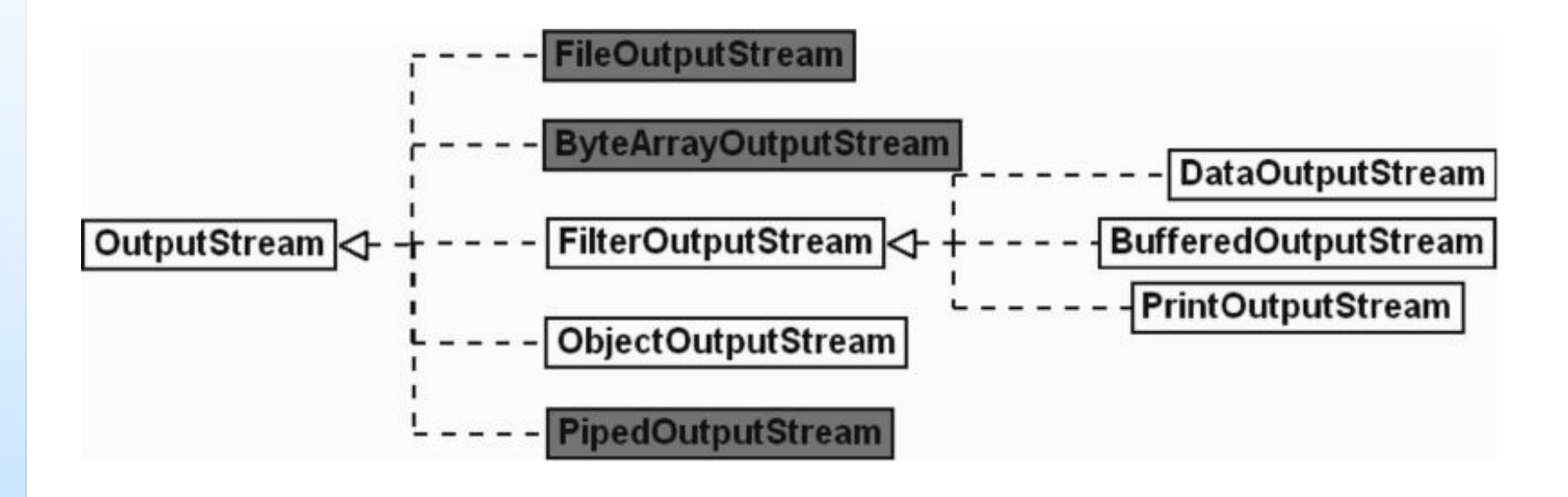

Gerarchia di OutputStream (scrittura di array di byte)

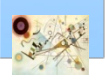

### Lettura da tastiera

```
import java.io.*;
public class KeyboardInput {
 public static void main (String args[]) throws IOException {
       String stringa = null;
       System.out.println("Digita qualcosa e premi invio..." + 
       "\nPer terminare il programma digitare \"fine\"");
       try (InputStreamReader ir = new 
       InputStreamReader(System.in);
       BufferedReader in = new BufferedReader(ir)) {
       stringa = in.readLine();
       while ( stringa != null ) {
       if (stringa.equals("fine")) {
       System.out.println("Programma terminato");
       break;
   }
   System.out.println("Hai scritto: "+ stringa);
   stringa = in.readLine();
   }
  }
 }
```
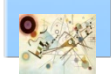

**}**

### Gestione dei File

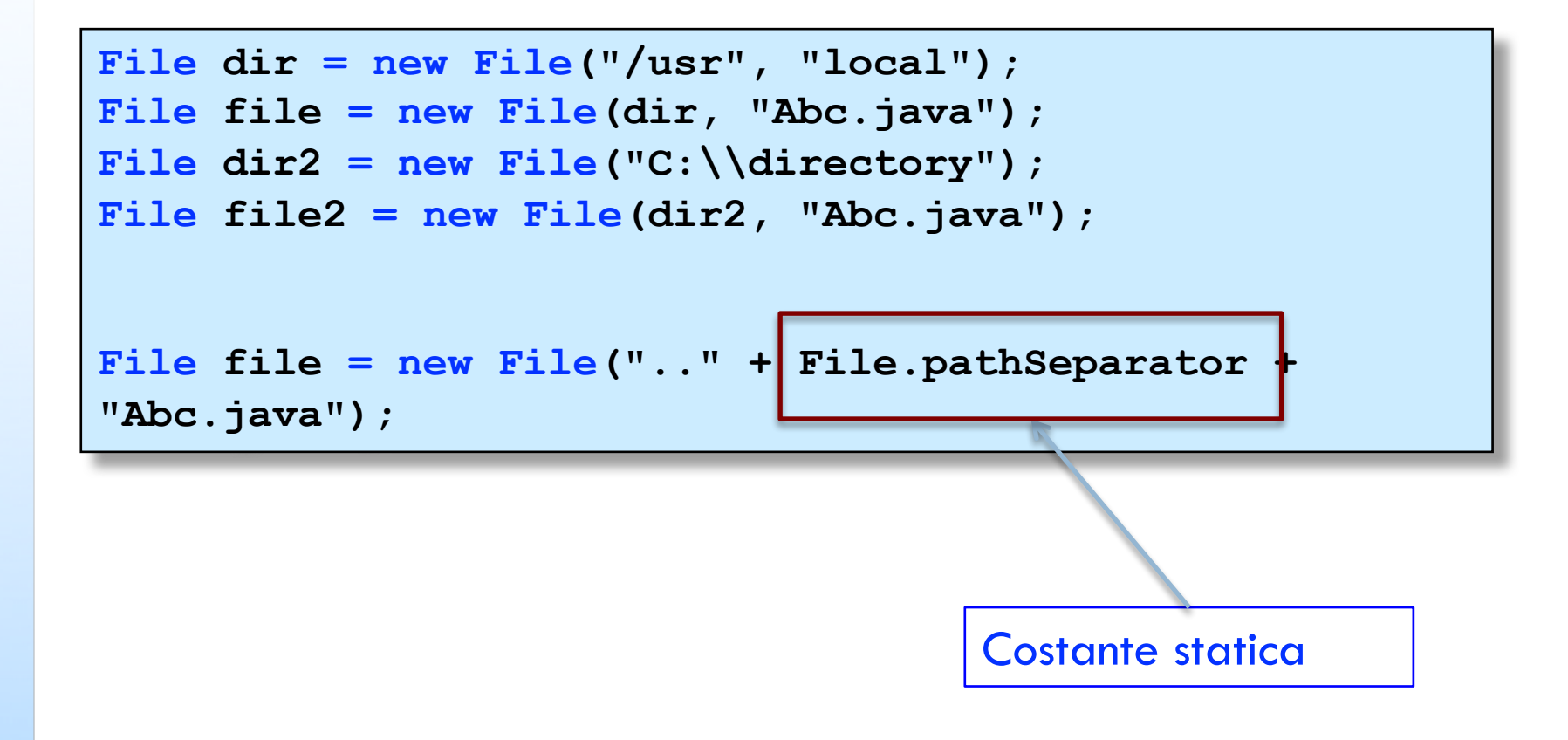

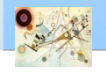

# File di oggetti

```
Leggere e scrivere oggetti
```

```
Coin c = . . .;
   ObjectOutputStream out = new ObjectOutputStream(new
```

```
FileOutputStream("coins.dat"));
   out.writeObject(c);
```

```
ObjectInputStream in = new ObjectInputStream(new
```

```
FileInputStream("coins.dat"));
   Coin c = (Coin)in.readObject(); //cast per Object
```

```
// scrittura
   ArrayList a = new ArrayList();
out.writeObject(a);
```

```
//lettura
ArrayList a = (ArrayList)in.readObject();
```
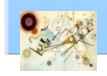

### Serializable

**Per inserire oggetti di una classe in un flusso di** oggetti dobbiamo implementare Serializable

```
class Coin implements Serializable
   {. . .}
```
**PurseTest.java; Coin.java; Purse.java**

Prog. 3/LAB

– Input-Output

Prog. 3/LAB - Input-Output

### Accesso casuale

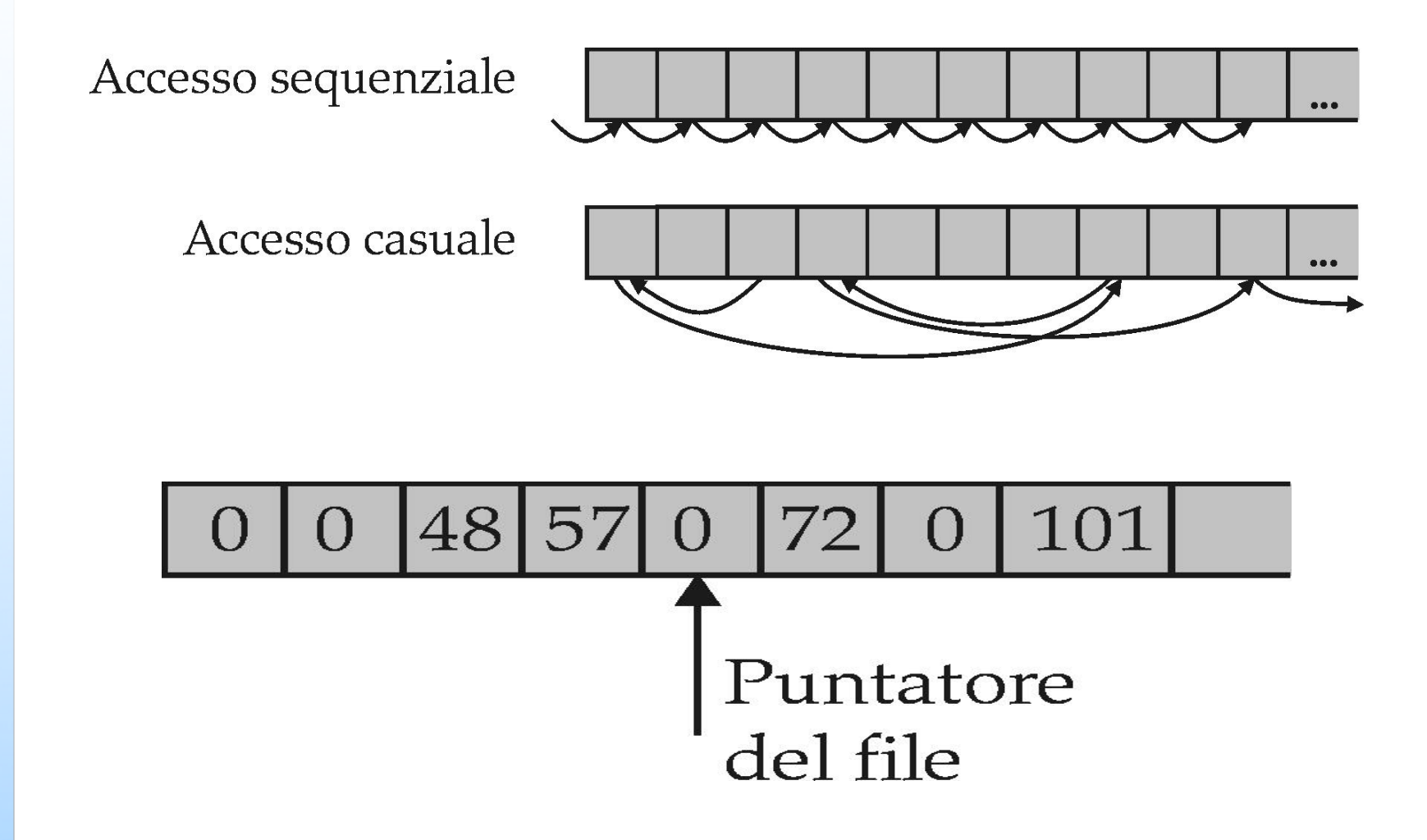

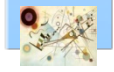

Prog. 3/LAB – Input-Output

Prog. 3/LAB - Input-Output

### Serializable

**RandomAccessFile f = new RandomAccessFile("ac.dat","rw");**

Apertura di un file ad accesso casuale

**f.seek(n)**

Spostamento del puntatore al byte n

**n=f.getFilePointer();**

Posizione corrente del puntatore

Codice di riferimento

**BankDataTest.java; BankData.java; SavingsAccount.java; BankAccount.java**

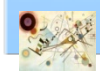

# NIO 2.0

### **E.** Con Java 7 sono state introdotte novità sulla gestione dei file

- java.nio
- **NIO** consente operazioni più complesse che la libreria IO non permette

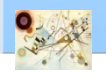

# Classe Files

```
Charset charset = Charset.forName("UTF-8");
String contenutoDelFile = "Ciao";
Path path = 
Paths.get("C:\\Users\\user\\Desktop\\test.txt");
try (BufferedWriter writer = 
Files.newBufferedWriter(path, charset)) {
writer.write(contenutoDelFile, 0, 
contenutoDelFile.length());
} catch (IOException x) {
System.err.format("IOException: %s%n", x);
}
```
Esempio di utilizzo della classe Files

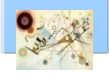

# Classe Files

```
Path directory = Paths.get("C:\\Users\\user\\Desktop");
Path file = 
Paths.get("C:\\Users\\user\\Desktop\\test.txt");
System.out.println("Files.exists(directory): "
+ Files.exists(directory));
System.out.println("Files.isReadable(file): " + 
Files.isReadable(file));
System.out.println("Files.isWritable(file): " + 
Files.isWritable(file));
System.out.println("Files.isExecutable(file): "
+ Files.isExecutable(file));
System.out.println("Files.isSameFile(file): " +
Files.isSameFile(directory, file));
```
Esempio di utilizzo della classe Files

Prog. 3/LAB

– Input-Output

 $Prog. 3/LAB - Input-Output$